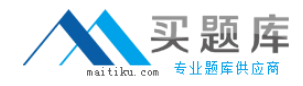

## **IBM LOT-441**

# **IBM Social Software and Unified Communications Fundamentals**

**Version: 4.0**

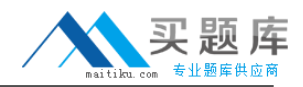

## **Topic 1**

## **QUESTION NO: 1**

Which product automates the process of running traces and collecting the necessary data from a system to help IBM troubleshoot problems?

- **A.** IBM Support Assistant
- **B. IBM Rational Unified Analyzer**
- **C.** IBM Connections Support Applications
- **D.** IBM Rational Application Developer Support Tooling

**Answer: A Explanation:** 

## **QUESTION NO: 2**

Which Service Provider Interface provides information on the applications running in an IBM Connections deployment?

- **A.** Deploy
- **B.** Service
- **C.** Diagnostic
- **D.** Applications

**Answer: B Explanation:** 

## **QUESTION NO: 3**

What is one step that must be taken when forcing traffic over SSL?

- **A.** enable SSL **B.** disable SSL **C.** access the wsadmin client
- **D.** turn the Deployment Manager off

**Answer: A Explanation:** 

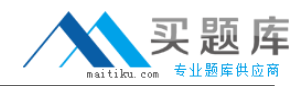

## **QUESTION NO: 4**

A customer would like to create a search index on their IBM Connections content and eventually integrate their own search engine. Which mechanism allows them to accomplish this?

- **A.** Search API
- **B.** Service SPI
- **C.** Content API
- **D.** Seedlist SPI

**Answer: D Explanation:** 

#### **QUESTION NO: 5**

When using the wsadmin command, which connector port must an administrator provide?

**A.** HTTP\_TRANSPORT **B.** BOOTSTRAP\_ADDRESS **C.** ORB\_LISTENER\_ADDRESS **D.** SOAP\_CONNECTOR\_ADDRESS

**Answer: D Explanation:** 

## **QUESTION NO: 6**

When configuring a widget in the widgets-config.xml file, which element is mandatory?

**A.** url

- **B.** modes
- **C.** navBarLink
- **D.** description

**Answer: A Explanation:** 

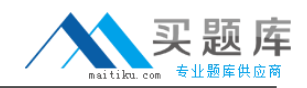

## **QUESTION NO: 7**

What must be verified before attempting to federate the IBM Cognos node to the Deployment Manager?

- **A.** the nodeagent is running
- **B.** the Cognos server is running
- **C.** the Deployment Manager is running
- **D.** the Deployment Manager is not running

**Answer: C Explanation:** 

#### **QUESTION NO: 8**

How can IBM Connections content be rated?

**A.** Like **B.** Dislike **C.** 1 to 3 stars **D.** 1 to 5 stars

**Answer: A Explanation:** 

## **QUESTION NO: 9**

Which IBM Connections component is represented by oawebui.war?

- **A.** Metrics
- **B.** Forums
- **C.** Activities
- **D.** Bookmarks

**Answer: C Explanation:** 

What are two valid Files API operations? (Choose two.)

- **A.** add a new file
- **B.** compress a file
- **C.** decompress a file
- **D.** retrieve file meta data
- **E.** download a deleted file

**Answer: A,D Explanation:** 

## **QUESTION NO: 11**

Kate is performing a migration and her primary concern is reducing the down time of the production environment. Which migration strategy is preferred assuming she has plenty of available resources?

**A.** In-place **B.** Archival **C.** Mirroring **D.** Side-by-Side

**Answer: D Explanation:** 

## **QUESTION NO: 12**

Leo wants to be able to review user life cycle commands related to profile updates. What does he have to do to enable tracing for these commands?

- **A.** Nothing; life cycle command tracing is enabled by default.
- **B.** Update the profiles-config.xml configuration file and change the <life-cycle-trace> entry to true.

**C.** Update the LotusConnections-config.xml configuration file and change the <trace-enabled> entry to true.

**D.** Enable trace logging for the com.ibm.lconn.lconn.events process in the IBM WebSphere Integrated Solutions Console and check the log files for information relating to the events.

## **Answer: D Explanation:**

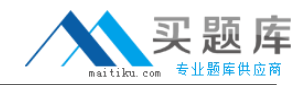

## **QUESTION NO: 13**

Which two feeds can be retrieved from blogs hosted by the Blogs application? (Choose two.)

- **A.** the featured blog posts
- **B.** the top 100 blog comments
- **C.** the latest posts added to all blogs
- **D.** the most recent images across blogs
- **E.** the featured blog posts for the last 5 weeks

**Answer: A,C Explanation:** 

## **QUESTION NO: 14**

Joe must change the default text of Contact your Administrator to include details about who to contact, including an e-mail address and phone number. What must he do to accomplish this task for all the IBM Connections applications?

**A.** Use the Connections administrative console to update the administrator contact information.

**B.** Update the contactInfo.jsp located in each of the applications and restart all the Connections applications.

**C.** Update an existing copy of the error.jsp from one of the applications to include the new details and place it into the

customizationDir/common/nav/templates directory.

**D.** Update an existing copy of the error.jsp from one of the applications to include the new details and place it into the

customizationDir/connections/nav/templates directory.

## **Answer: C Explanation:**

## **QUESTION NO: 15**

By default, which address accesses the IBM Cognos server Content Manager?By default, which address accesses the IBM Cognos server? Content Manager?

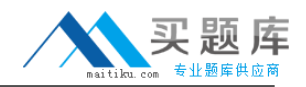

- **A.** http://Host\_Name/Context\_Root/servlet
- **B.** http://Host\_Name:Port/Context\_Root/servlet
- **C.** http://Host\_Name:Port/Context\_Root/cognos
- **D.** http://Host\_Name:Port/CongosServer/Context\_Root/servlet

## **Answer: B**

**Explanation:** 

## **QUESTION NO: 16**

Which two prerequisites currently apply to IBM Lotus Quickr integration with Communities? (Choose two.)

- **A.** configure SPNEGO
- **B.** configure the same domain
- **C.** create a shared LTPA token
- **D.** configure the ETAI Interceptor
- **E.** ensure that the servers are added to the same Deployment Manager

**Answer: B,C Explanation:** 

## **QUESTION NO: 17**

What is the purpose of configuring the AJAX proxy?

- **A.** It allows access to sites that ignore appropriate security controls.
- **B.** It is an optional step that allows users access to trusted third-party websites.
- **C.** It is a mandatory step that enables users access to trusted third-party websites.
- **D.** It prevents the display of information from an external service within IBM Connections.

**Answer: B Explanation:** 

## **QUESTION NO: 18**

Which step is required before installing IBM Connections 4.0?

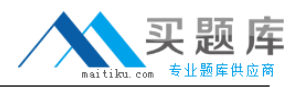

**A.** review the JVM heap size

**B.** set up federated repositories

**C.** create the initial search index

**D.** configure the Homepage administrator

**Answer: B**

**Explanation:** 

## **QUESTION NO: 19**

Which CSS file is used to apply new styles to an IBM Connections theme?

- **A.** custom.css
- **B.** common.css
- **C.** defaultTheme.css
- **D.** connections-styles.css

**Answer: A Explanation:** 

## **QUESTION NO: 20**

Which server function can be used with IBM Connections to increase performance?

- **A.** Web server
- **B.** directory server
- **C.** database server
- **D.** caching proxy server

**Answer: D Explanation:** 

## **QUESTION NO: 21**

During migration, what does the command lc-export accomplish?

- **A.** exports the plugins-config.xml file
- **B.** exports LotusConnections-Config.xml